# Министерство науки и высшего образования Российской Федерации

Федеральное государственное бюджетное образовательное учреждение высшего образования «Воронежский государственный технический университет»

Кафедра конструирования и производства радиоаппаратуры

# **ОСНОВЫ УПРАВЛЕНИЯ ТЕХНИЧЕСКИМИ СИСТЕМАМИ МЕТОДИЧЕСКИЕ УКАЗАНИЯ**

к выполнению практических работ по дисциплине «Основы управления техническими системами» для студентов направления 11.03.03 «Конструирование и технология электронных средств» профиль («Проектирование и технология радиоэлектронных средств») всех форм обучения

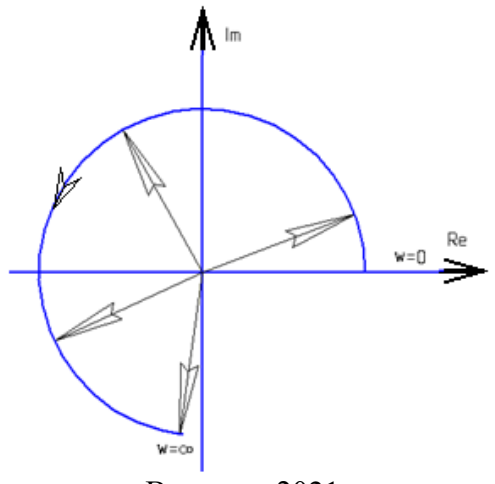

Воронеж 2021

#### **Составители:**

#### ст. преподаватель О.Н. Чирков

Методические указания к выполнению практических работ по дисциплине «Основы управления техническими системами» для студентов направления 11.03.03 «Конструирование и технология электронных средств» профиль («Проектирование и технология радиоэлектронных средств») всех форм обучения / ФГБОУ ВО «Воронежский государственный технический университет»; cост.: О.Н. Чирков. Воронеж: Изд-во ВГТУ, 2021. 15 с.

Основной целью указаний является овладение основными задачами проектирования эффективных систем автоматического управления и методы их решения.

Предназначены для проведения лабораторных работ по дисциплине «Основы управления техническими системами» для студентов 4 курса.

Методические указания подготовлены в электронном виде и содержатся в файле PRAKT\_OUTS.pdf.

Ил. 11. Библиогр.: 4 назв.

### **УДК 621.3.049.7.002 (075) ББК 38.54**

**Рецензент -** О. Ю. Макаров, д-р техн. наук, проф. кафедры конструирования и производства радиоаппаратуры ВГТУ

*Издается по решению редакционно-издательского совета Воронежского государственного технического университета* 

## ОСНОВЫ УПРАВЛЕНИЯ ТЕХНИЧЕСКИМИ СИСТЕМАМИ

### МЕТОДИЧЕСКИЕ УКАЗАНИЯ

к выполнению практических работ по дисциплине «Основы управления техническими системами» для студентов направления 11.03.03 «Конструирование и технология электронных средств» профиль («Проектирование и технология радиоэлектронных средств») всех форм обучения

> Составители: Чирков Олег Николаевич

Компьютерный набор О. Н. Чирков

Подписано к изданию \_\_\_\_\_\_\_\_\_. Уч.-изд. л. \_\_\_\_\_. ФГБОУ ВО «Воронежский государственный технический университет» 394026 Воронеж, Московский просп., 14

ПРАКТИЧЕСКИЕ ЗАДАНИЯ И МЕТОДИЧЕСКИЕ УКАЗАНИЯ ПО ИХ ВЫПОЛНЕНИЮ

Исследовать 1. Задание первое. возможности получения элементарных линейных динамических звеньев: интегрирующего. дифференцирующего, инерционного, форсирующего из схемы универсального корректирующего звена на операционном усилителе (рис. 1) путем изменения значений сопротивлений и емкостей в этой схеме. Начертить полученные схемы.

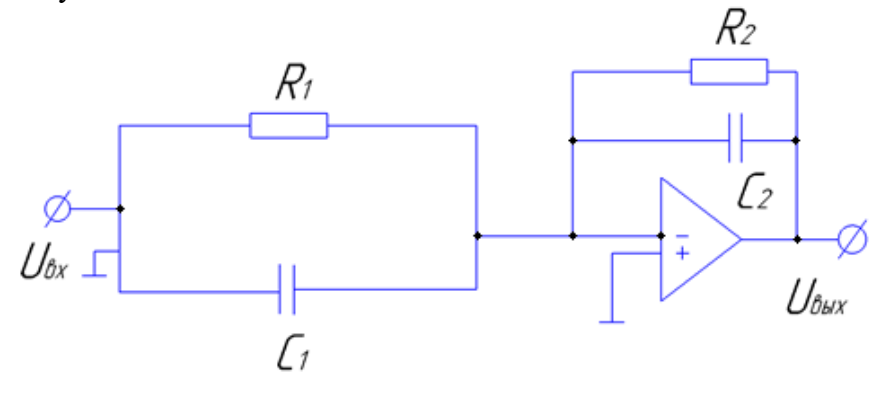

 $P$ ис. 1

Указания по выполнению. Для выполнения задания следует воспользоваться выражением передаточной функции для схемы рис. 1:

$$
W(p) = \frac{R_2(pT_1 + 1)}{R_1(pT_1 + 1)}
$$

 $T_1=R_1C_1$ ,  $T_2=R_2C_2$ , гле  $\mathbf{M}$ выражениями дифференциальных уравнений и передаточных функций для элементарных типовых звеньев:

- интегрирующего:

$$
\frac{dx_2}{dt} = kx_1
$$

$$
W(p) = \frac{k}{p}
$$

- дифференцирующего:

$$
X_2 = \frac{dx_1}{dt}
$$
  
 
$$
W(p) = Kp
$$

- инерционного апериодического звена:

$$
T \cdot \frac{dx_2}{dt} + x_2 = kx_1
$$

$$
W(p) = \frac{k}{Tp + 1}
$$

- дифференцирующего форсирующего звена первого порядка:

$$
x_2 = k(T \cdot \frac{dx_1}{dt} + x_1)
$$

$$
W(p) = k(Tp + 1)
$$

Изменяя значения параметров в схеме рис. 1 (R1, R2. C1. C2. *kоу*), получите выражения для передаточных функций (3), (5), (7) и (9) из (1).

**2. Задание второе**. Записать выражения переходной характеристики *h(t)* для звеньев, рассмотренных в первом задании. Построить графики полученных функций.

**Указания по выполнению.** При выполнении задания можно воспользоваться таблицами преобразований Лапласа или использовать обратное преобразование Лапласа для определения импульсной переходной характеристики g(t):

$$
g(t) = \frac{1}{2\pi i} \int_{c+j\omega}^{c+j\omega} W(p)e^{pt} dp
$$

Прведём интегрирование импульсной переходной характеристики для получения переходной характеристики:

$$
h(t) = \int_{0}^{t} g(t)dt
$$

$$
h(t) = L^{-1} \left[ \frac{W(p)}{p} \right]
$$

где  $\,L^{-1}\,$ -обратное преобразование Лапласа

При вычислении обратного преобразования Лапласа следует пользоваться расчетными формулами

$$
\frac{1}{(p-a)^2} \to te^{at}
$$

$$
1 \to \delta(t)
$$

$$
\frac{1}{p(p-a)} \to \frac{1}{a}(e^{at} - 1)
$$

$$
\frac{1}{p} \to 1(t)
$$

**3. Задание третье.** Составить разностные уравнения для дискретного (цифрового) моделирования звеньев, рассмотренных в первом задании.

**Указания по выполнению.** Для составления разностных уравнений используйте соответствующие дифференциальные уравнения (2), (4), (6), и (8). Найдите дискретные приращения для выходной величины, а затем запишите разностные уравнения в рекурсивной форме, учитывая, что

$$
\frac{dy}{dt} = \frac{y_{i+1} \cdot y_i}{\Delta t}
$$

Обратите внимание на выбор величины шага дискретизации t. Шаг дискретизации и количество точек на графиках должны выбираться с учетом постоянных времени исследуемых цепей, а также с учетом возможностей получения качественного, наглядного графического представления результатов на экране монитора ЭВМ.

**4. Задание четвертое**. Запишите выражения для амплитудных и фазовых частотных характеристик элементарных звеньев: интегрирующего, дифференцирующего, инерционного и форсирующего.

Указания по выполнению. Следует воспользоваться выражениями для передаточных функций элементарных звеньев, исследованных при выполнении лабораторной работы No 1:

Для интегрирующее звена:

$$
W(p) = \frac{k}{p}
$$

Для дифференцирующего звена:

$$
W(p) = kp
$$

Для инерционного (апериодического) звена:

$$
W(p) = \frac{k}{Tp + 1}
$$

Для форсирующего звена

$$
W(p) = K(Tp + 1)
$$

Для перехода от операторной формы передаточной функции (ПФ) к комплексному коэффициенту передaчи (ККП), определяющему амплитудно-фазовую частотную характеристику звена (АФЧХ), следует в выражениях для ПФ принять  $p=jo$  где  $j = \sqrt{-1}$  – мнимая единица

Тогда получим:

для интегрирующего звена:

$$
W(j\omega) = \frac{k}{j\omega}
$$
  
(1)  
для дифференцирующего звена:  

$$
W(j\omega) = k(j\omega)
$$
  
(2)  
дна шершесшер (орописушерс) ор

для инерционного (апериодического) звена:

$$
W(j\omega) = \frac{k}{T(j\omega) + 1}
$$
  
(3)  
для формрующero звена:  

$$
W(j\omega) = k[Tj\omega + 1]
$$
  
(4)

Для перехода к амплитудным и фазовым частотным характеристикам в (1 - 4) следует перейти сначала к алгебраической форме с выделением действительной и мнимой частей, а затем - к экспоненциальной форме представления комплексных функций:

$$
W(j\omega) = u(\omega) + jv(\omega)
$$
  
(5)  

$$
W(j\omega) = A(\omega)e^{-j\varphi(\omega)}
$$
  
(6)

где *A()* - модуль ККП (амплитудная частотная характеристика звена),

 $\varphi(\omega)$  - аргумент ККП (фазовая частотная характеристика звена),

$$
A(\omega) = \sqrt{u^2(\omega) + v^2(\omega)}
$$
  
(7)  

$$
\varphi(\omega) = \arctg \frac{v(\omega)}{u(\omega)}
$$
  
(8)

 $\Phi$ ункция  $arctg(\omega)$  - нечётная значит,  $arctg(-\omega) = -arctg(\omega)$ 

Годограф ККП - траектория движения конца вектора ККП в полярной системе координат, при изменении частоты от *0*до *+ ∞*

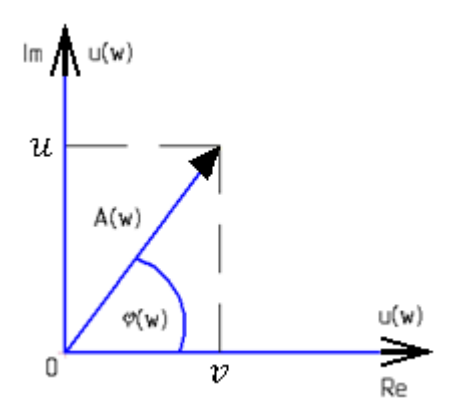

При нахождении ККП уравнение необходимо привести к виду  $W(j\omega) = u(\omega) + jv(\omega)$ 

Рассмотрим 2 частных случая

а)  $W(j\omega) = \frac{k}{i\omega}$  домножим на *j* числитель и знаменатель  $W(j\omega) = \frac{k}{i\omega} \times \frac{j}{i} = \frac{jk}{i^2 \omega^2} 0 + j(-\frac{k}{\omega^2})$ , rge  $u(\omega) = 0$  $u(\omega) = -\frac{k}{\omega^2}$ 6)  $W(j\omega) = \frac{k}{Tj\omega + 1}$  домножим на комплексно

сопряженное число знаменателю т.е. приведём знаменатель к формуле квадратов

$$
(a+b)(a-b) = a2 - b2
$$

В нашем случае  $a = Tj\omega$ ,  $b = 1$  тогда

$$
W(j\omega) = \frac{k}{Tj\omega + 1} = \frac{k(Tj\omega - 1)}{(Tj\omega + 1)(Tj\omega - 1)} = \frac{k(Tj\omega - 1)}{-T^2\omega^2 - 1} = \frac{k(1 - Tj\omega)}{T^2\omega^2 + 1} = \frac{1}{T^2\omega^2}
$$
  
, orcoq*a u*(*\omega*) =  $\frac{u}{T^2\omega^2 + 1}$  *v*(*\omega*) =  $-\frac{T\omega}{T^2\omega^2 + 1}$ 

**5.Задание пятое** Рассчитать АЧХ и ФЧХ функции  $2p + 1$  $(p) = \frac{1}{2}$  $\ddot{}$  $=$ *p W p*

Пример 1: Перейдём к комплексной форме  $W(j\omega)$ , путём замены  $p = j\omega$ 

$$
W(j\omega) = \frac{1}{2j\omega + 1}
$$

Перемножим числитель и знаменатель на комплексно сопряжённое знаменателю число

$$
W(j\omega) = \frac{1}{2j\omega + 1} \times \frac{2j\omega - 1}{2j\omega - 1} = \frac{2j\omega - 1}{(2j\omega + 1)^2} = \frac{2j\omega - 1}{4j^2\omega^2 - 1^2} = \frac{2j\omega - 1}{-4\omega^2 - 1} =
$$

$$
=\frac{1}{4\omega^2+1}+j\left(\frac{2\omega}{4\omega^2+1}\right)=u(\omega)+jv(\omega),
$$

отсюда  $4\omega^2 + 1$  $(\omega) = \frac{1}{4\omega^2 + 1}$  $u(\omega) = \frac{1}{4\omega^2 + 1}$ ,  $4\omega^2 + 1$  $\dot{(\omega)} = -\frac{2\omega}{4\omega^2 + 1}$  $=-\frac{2}{4\omega}$  $v(\omega) = -\frac{2\omega}{\sqrt{2}}$ 

Для записи АЧХ и ФЧХ воспользуемся формулой

$$
A(\omega) = \sqrt{u(\omega)^2 + v(\omega)^2} = \sqrt{\left(\frac{1}{4\omega^2 + 1}\right)^2 + \left(-\frac{2\omega}{4\omega^2 + 1}\right)^2} = \sqrt{\frac{1 + 4\omega^2}{(1 + 4\omega^2)^2}}
$$

$$
\varphi(\omega) = \arctg \frac{\frac{-2\omega}{4\omega^2 + 1}}{\frac{1}{4\omega^2 + 1}} = \arctg(-2\omega) = -\arctg 2\omega
$$

#### **6. Задание шестое**.

Постройте годографы ККП для элементарных звеньев: интегрирующего, дифференцирующего, инерционного и форсирующего.

Годограф ККП - траектория движения конца вектора ККП в полярной системе координат, при изменении частоты от *0*до *+ ∞*

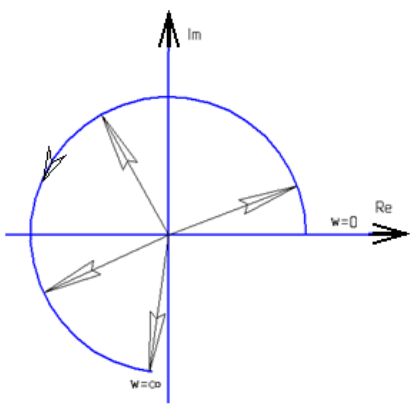

Пример 2: Построим годограф ККП для звена  $2p + 1$  $(p) = \frac{1}{2}$  $^{+}$  $=$ *p K p*

Из примера 1 запишем действительную и мнимую части ККП

$$
u(\omega) = \frac{1}{4\omega^2 + 1} v(\omega) = -\frac{2\omega}{4\omega^2 + 1}
$$

Построим график годографа ККП на плоскости

| w    | 1/2    | $+\infty$                |
|------|--------|--------------------------|
| u(w) | 1/2    |                          |
| u(w) | $-1/2$ | $\overline{\phantom{0}}$ |

### **7. Задание седьмое**

Построить асимптотические ЛАЧХ и ЛФЧХ

Указания по выполнению. Необходимо помнить, что асимптотические характеристики представляют собой линейно-ломаные кривые, следовательно, для построения их на каждом линейном участке требуется знание координат только двух точек. В отличие от асимптотических, точные характеристики - логарифмическая амплитудная частотная характеристика (ЛАЧХ) и фазово-частотная (ЛФЧХ) находятся по точным выражениям:

 $L(\omega) = 20 \lg K(j\omega) / \mathbf{u} \quad \varphi(\omega) = \arg K(j\omega)$ .

Асимптотические ЛАЧХ и ЛФЧХ строятся так.

1. Ось частот вычерчивается в логарифмическом масштабе (по горизонтали). За единицу измерения частоты принимается величина с-1. Обратите внимание на то, что нулевая частота лежит в точке "минус бесконечность".

2. По вертикальной оси откладывается в линейном масштабе, в децибелах модуль коэффициента передачи звена. Ось проводится через точку  $\omega = 10m$ ,  $c-1$ , где m - любое целое положительное или отрицательное число, обеспечивающее близость этой частоты к частотам сопряжения: *c1=1/T1*, *c1=1/T2*, и т. д. и к частоте среза  $\alpha$ *ср*, определяемой из равенства 20 lg  $\frac{K(i\omega)}{=}0$ .

3. Найденные сопрягающие частоты  $\omega c1 = 1/T1$ ,  $\omega c1 = 1/T2$ , и т. д. отмечаются вдоль оси частот.

4. Проводится низкочастотная асимптота ЛАЧХ, которая представляет собой при  $\omega < \omega$ 1 прямую с наклоном

-20  $v$  дБ/ дек, гле  $v$  - число интегрирующих звеньев.

Эта прямая или ее продолжение при частоте  $\omega = 1$ должна иметь ординату *20 lg k*, где *k* - передаточный коэффициент звена.

5. После каждой из сопрягающих частот *i* наклон асимптотической частотной характеристики  $L(\omega)$ изменяется по сравнению с предыдущим наклоном в зависимости от того, какому звену принадлежит сопрягающая частота: наклон изменяется на -20 дБ/ дек, если сопрягающая частота принадлежит апериодическому звену; -40 дБ/ дек в случае колебательного звена; +20 дБ/ дек в случае дифференцирующего звена первого порядка; +40 дБ/ дек в случае дифференцирующего звена второго порядка.

## СПИСОК ЛИТЕРАТУРЫ

1. Солодовников В. В., Плотников В. Н., Яковлев А. В. Теория автоматического управления техническими системами: Учеб. пособие. - М.: Изд-во МГТУ, 1993. - 492 с.

2. Коновалов Г. Ф. Радиоавтоматика. - М.: Высшая школа, 1990. - 317 с.

3. Иванов Ю. В., Лакоба Н. А. Гибкая автоматизация производства РЭА с применением микропроцессоров и роботов: Учеб. пособие для вузов. - М.: Радио и связь, 1987. - 464 с.

4. Корячко В. П. Микропроцессоры и микро ЭВМ в радиоэлектронных средствах: Учеб. для вузов по спец. "Конструирование и технология РЭС". - М.: Высш. шк., 1990. - 407 с.